### Дипломная работа на тему:

Разработка автоматизированного рабочего места руководителя отдела продаж компании по установке пластиковых окон ООО «Абеликс»

Работу выполнил: Котов Сергей Викторович Руководитель: к.т.н., доцент Ешкин Владимир Николаевич

Смоленск, 2016

# Актуальность

- В условиях современного рынка при постоянно усиливающейся конкуренции без автоматизации деятельности отдела продаж эффективно развиваться практически невозможно. Некоторые из элементов деятельности отдела продаж должны быть обязательно автоматизированы в той или иной степени. Основная задача автоматизации – получить конкурентные преимущества за счет использования современных технологий, которые предназначены повысить эффективность деятельности отдела продаж
- Рассмотренная в дипломном проекте тема актуальна в настоящее время для многих предприятий по производству и установке пластиковых окон, дверей и балконов. Это связано с тем, что за последние несколько лет спрос на услуги и конкуренция в сфере оконного бизнеса значительно выросли. В связи с этим, возникла проблема оснащения руководителей отделов продаж средствами автоматизации, которые призваны повысить эффективность их работы и снизить затраты на их коммерческую деятельность.

## **Цели:**

**• Разработка и создание автоматизированного рабочего места (АРМ) руководителя отдела продаж предприятия по установке пластиковых окон ООО «Абеликс»**

**Для достижения поставленной цели необходимо решить следующие основные задачи:**

• Изучить и проанализировать предметную область • Обосновать выбор предмета исследования и автоматизации и сформулировать функциональные требования к разрабатываемой системе

- Проанализировать существующие разработки в данной области и обосновать выбор технологического решения
- Составить общий алгоритм работы системы
- Провести тестирование разработанной системы в различных режимах работы
- Оценить экономическую эффективность проекта

### Вход в систему:

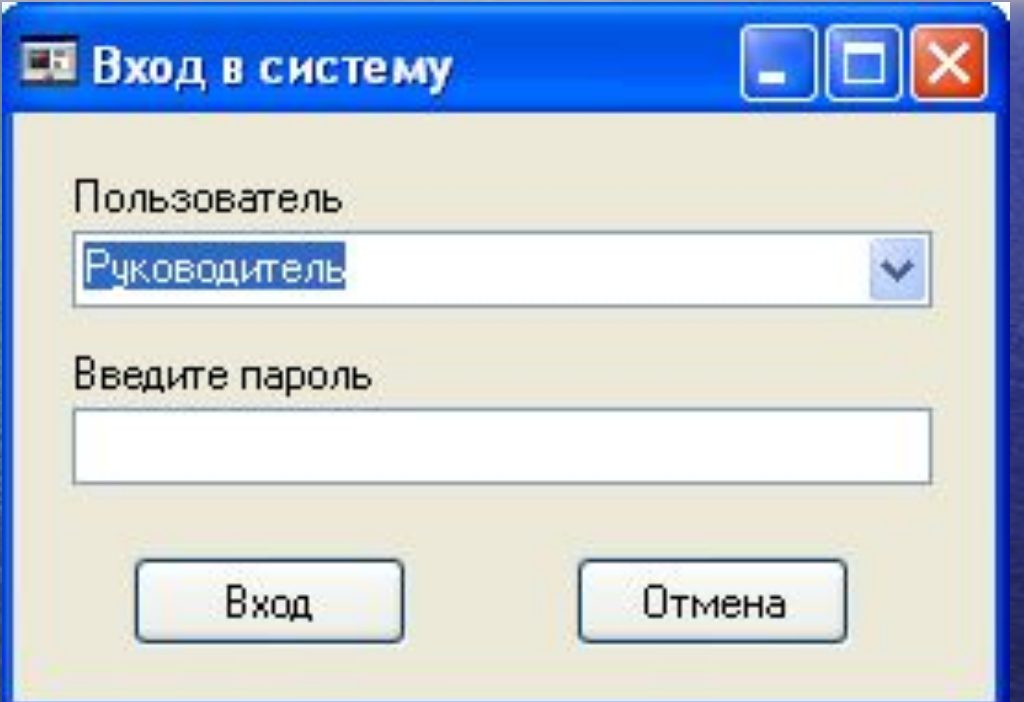

#### Га АРМ руководителя отдела продаж ООО "Абеликс"

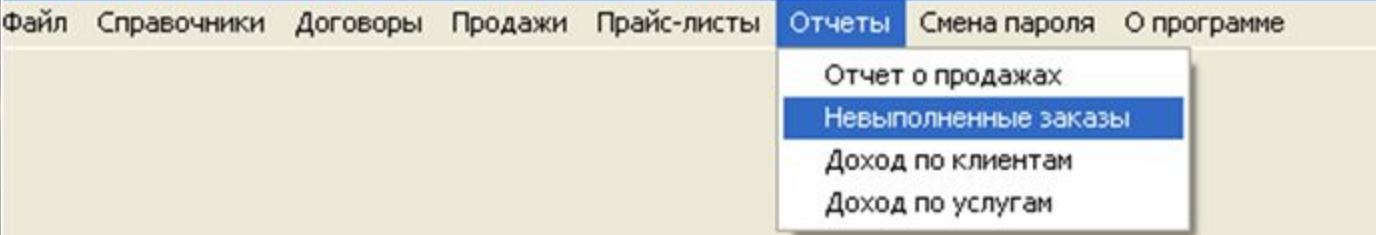

### Справочник «Клиенты»:

**EN Knueuts** 

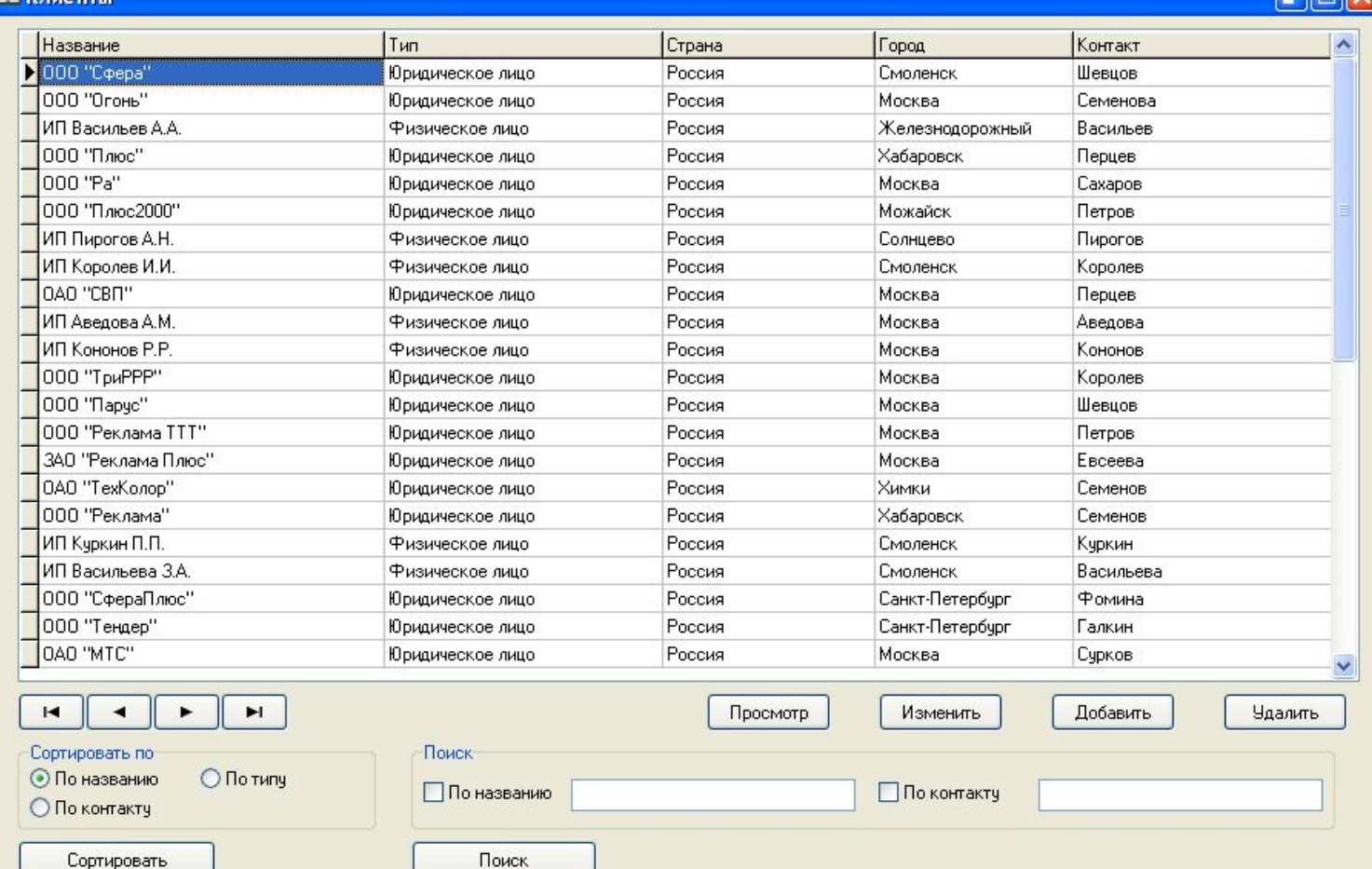

**DEK** 

#### Ввод информации о клиенте:

 $\Box$ ex

#### **EN Ввод информации о клиенте**

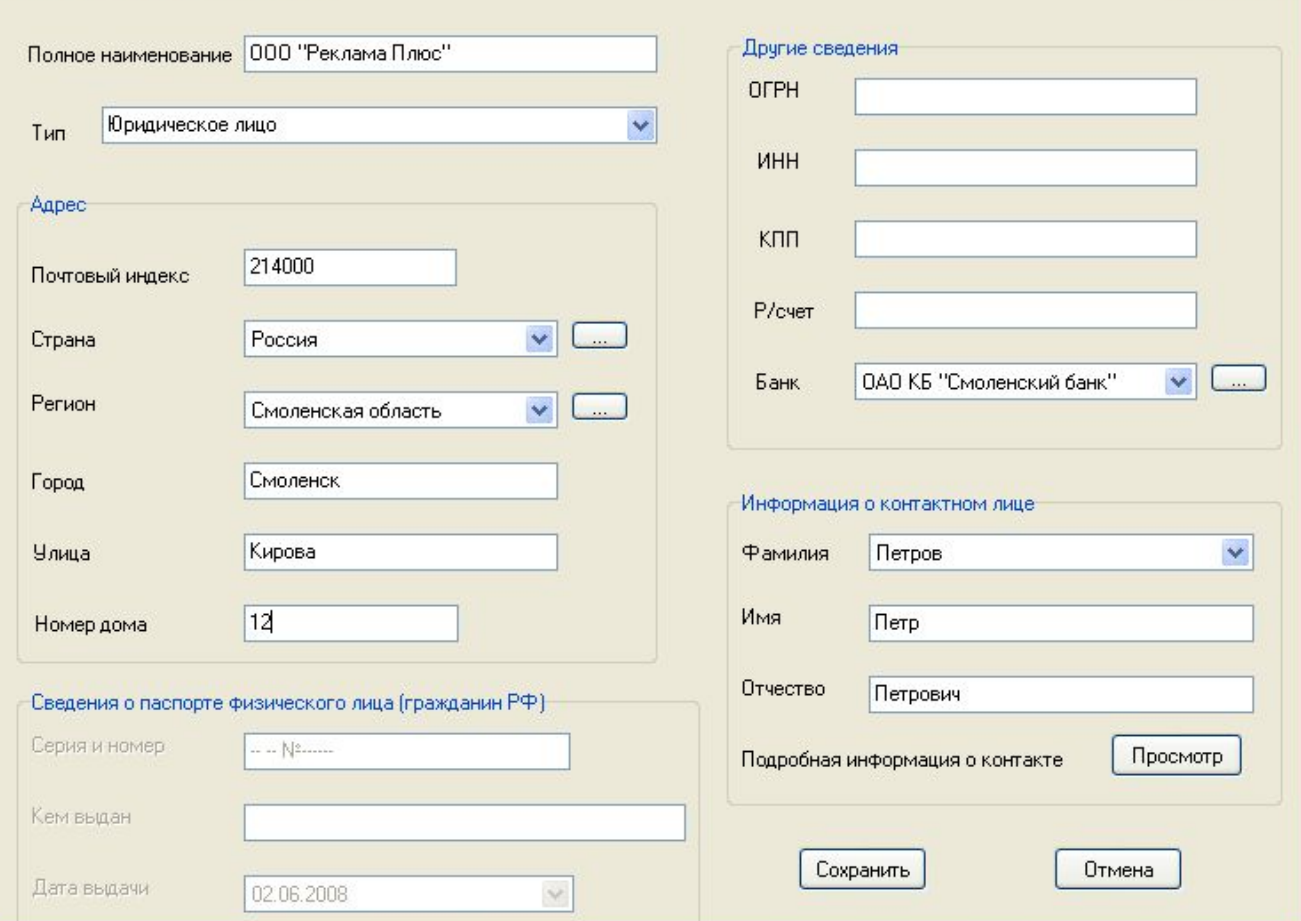

 $\square$ ex

#### Справочник «Контакты»:

#### **38 Информация о контактах**

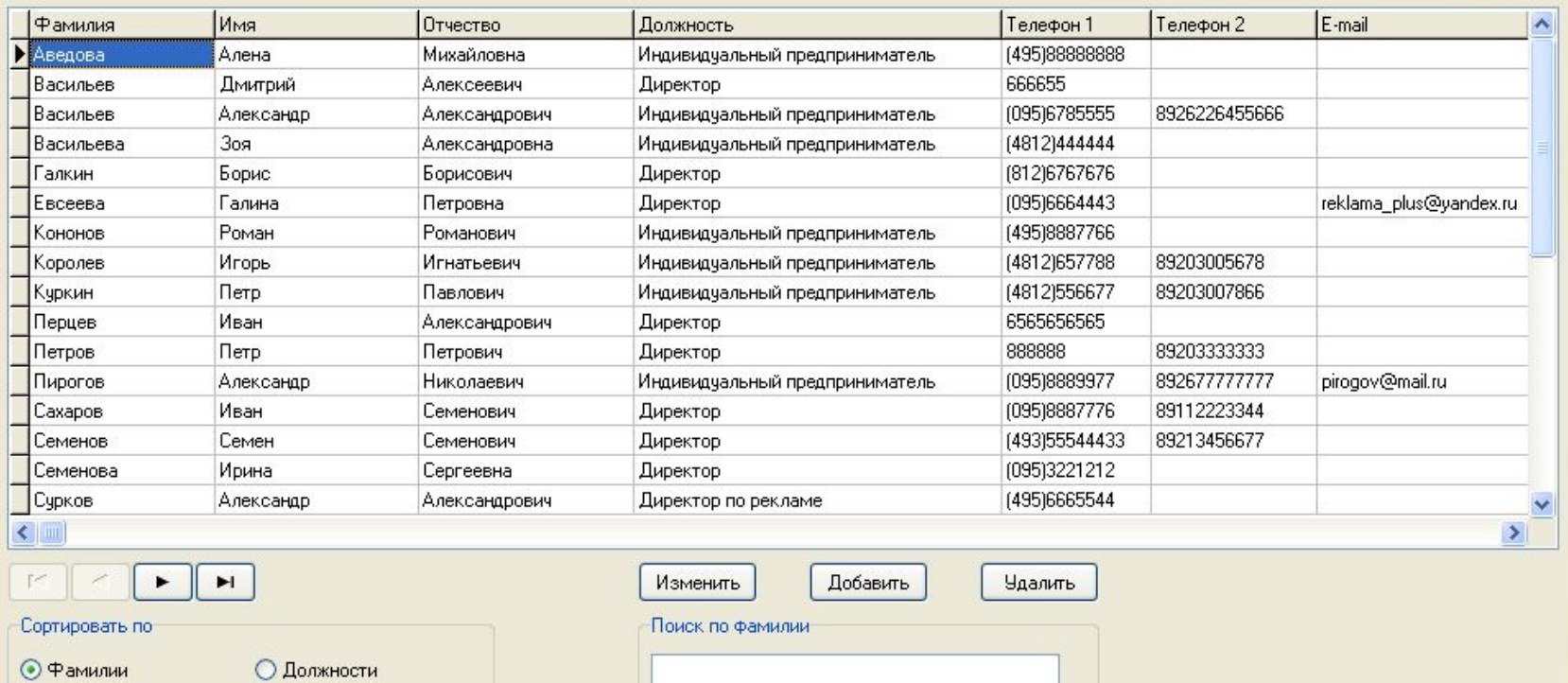

Сортировать

Поиск

### Ввод информации о контактном лице:

#### **СЕ Добавление контакта**

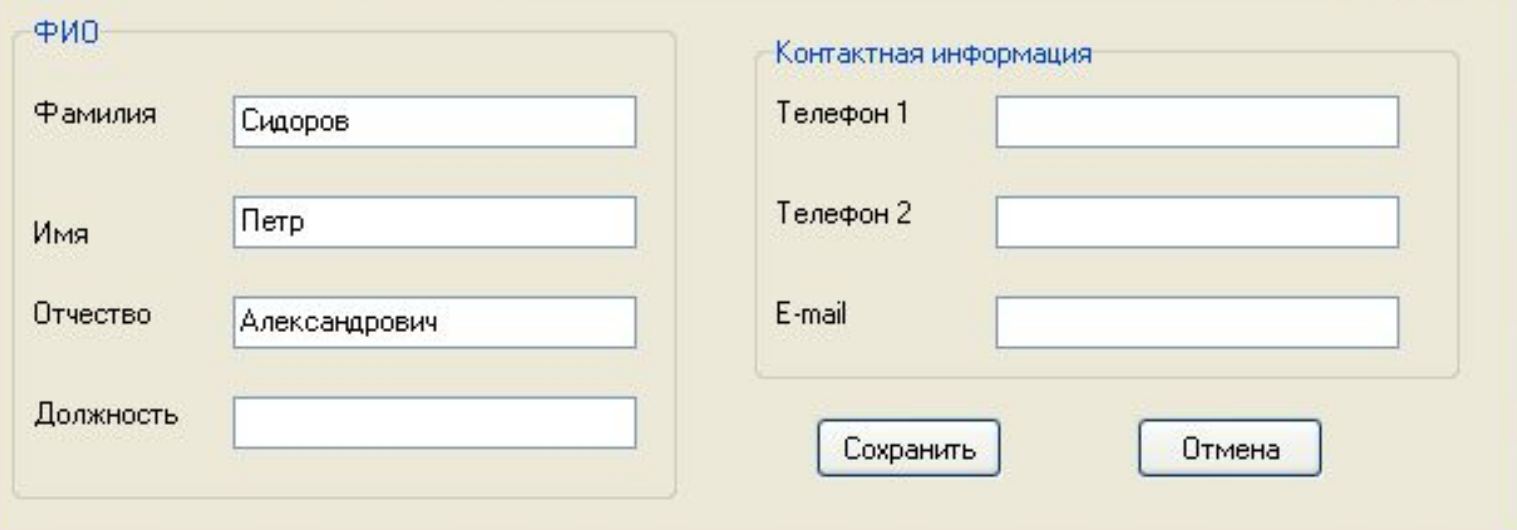

### Справочник «Услуги»: Добавление новой услуги:

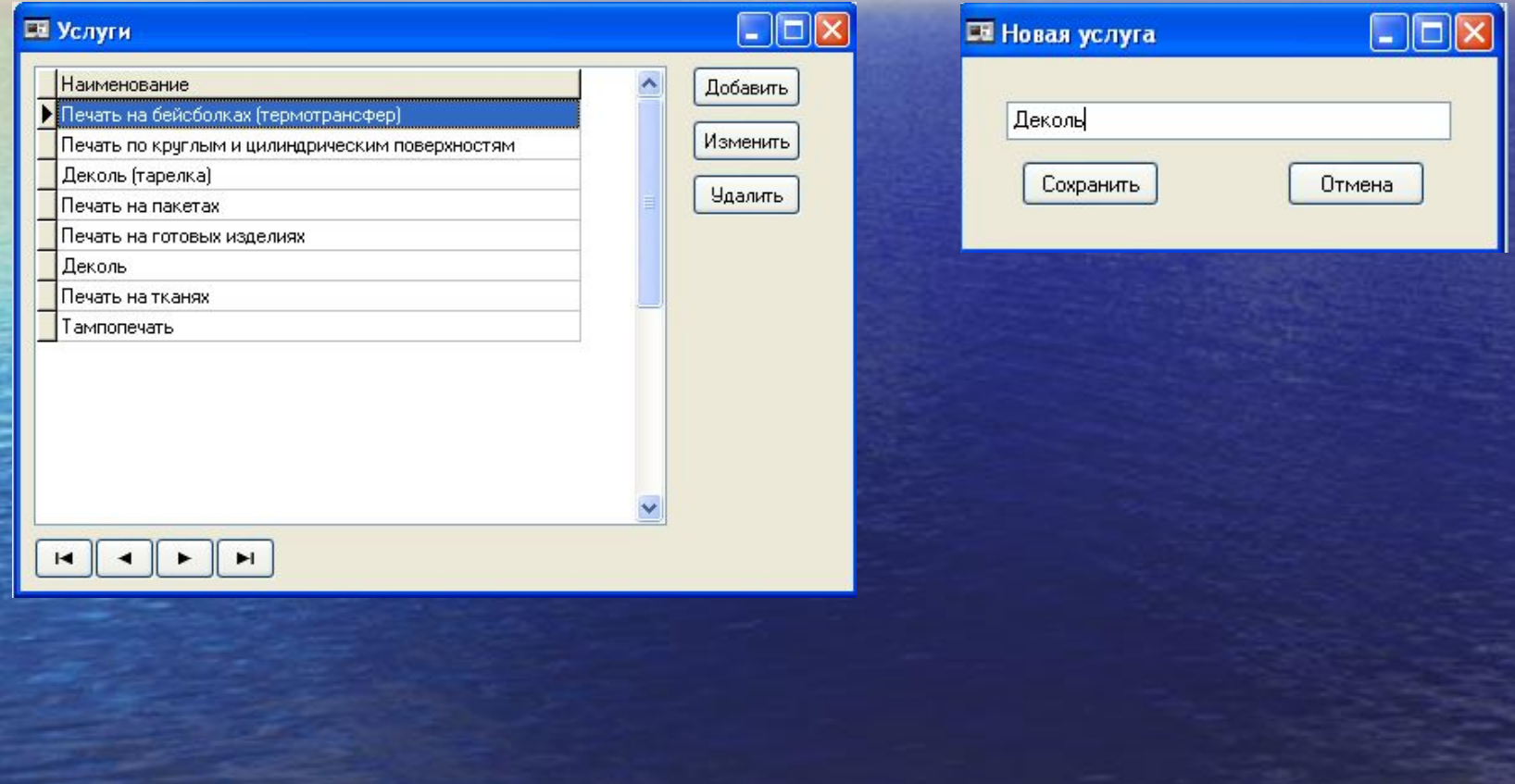

#### Работа с договорами:

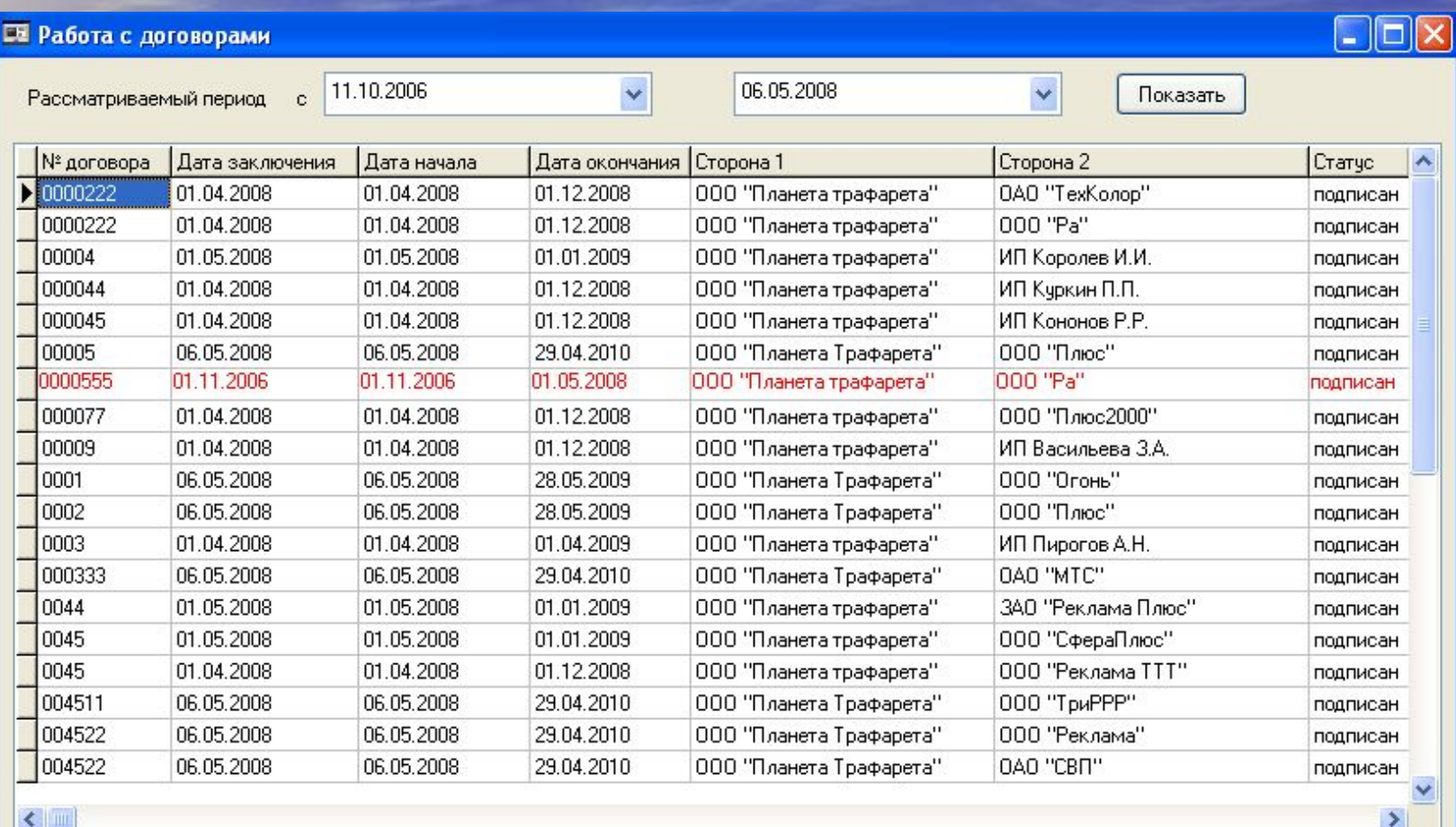

 $H$ 

Добавить

Изменить

 $\blacktriangleright$ 

Экспорт договора в MS Word

Word

#### Добавление нового договора:

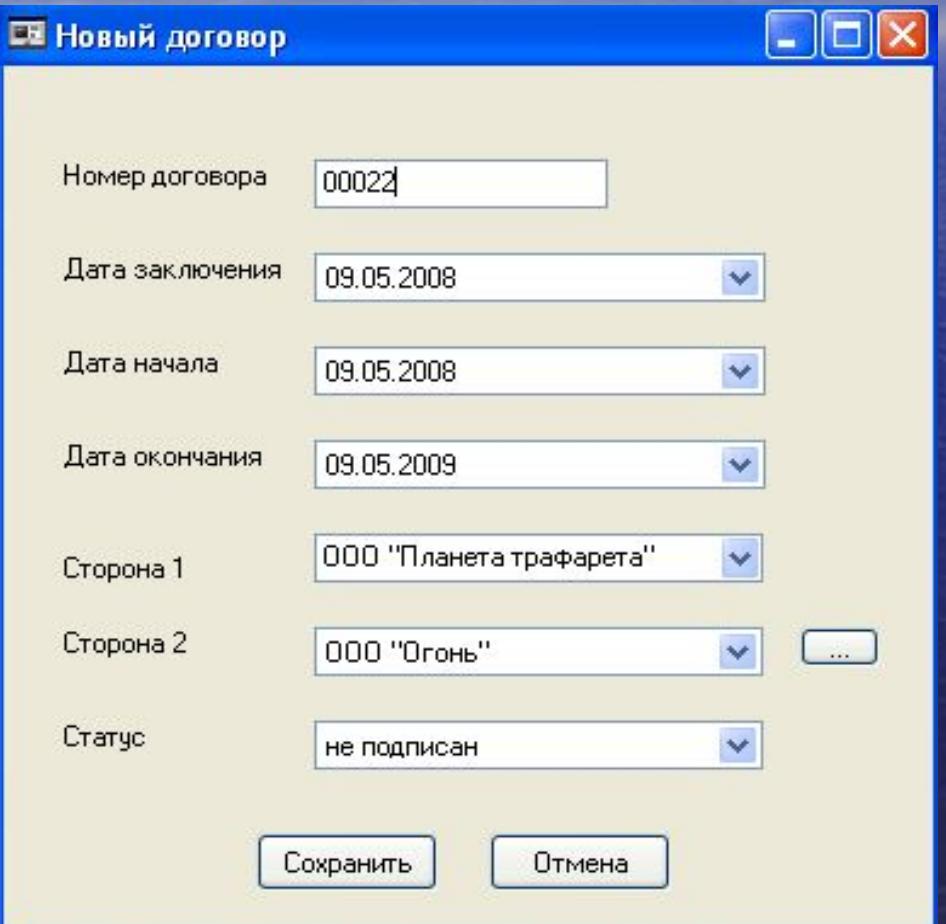

#### Работа с заказами:

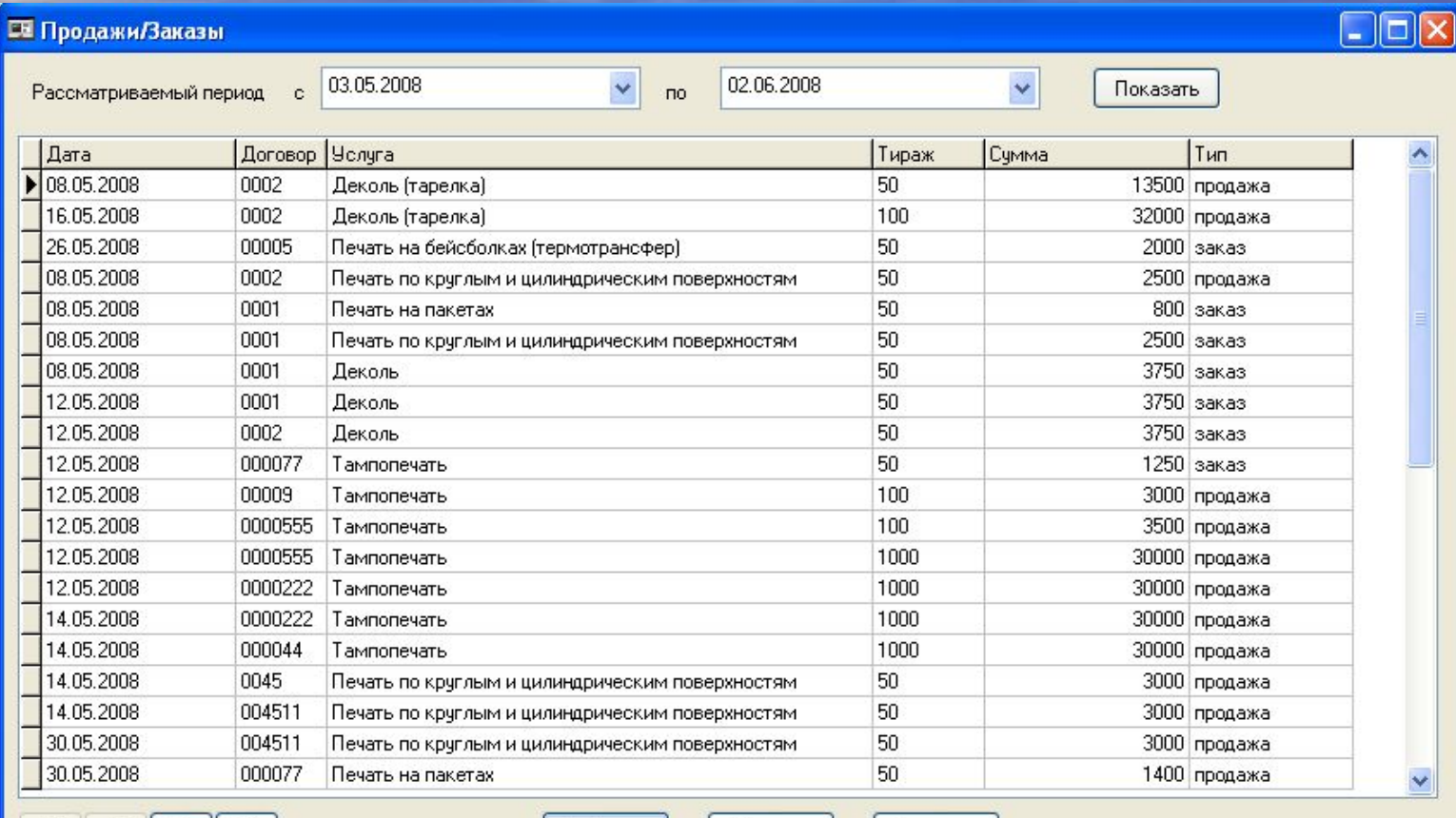

 $\|$   $\rightarrow$   $\|$ 

Добавить

**Удалить** 

Изменить

#### Добавление нового заказа:

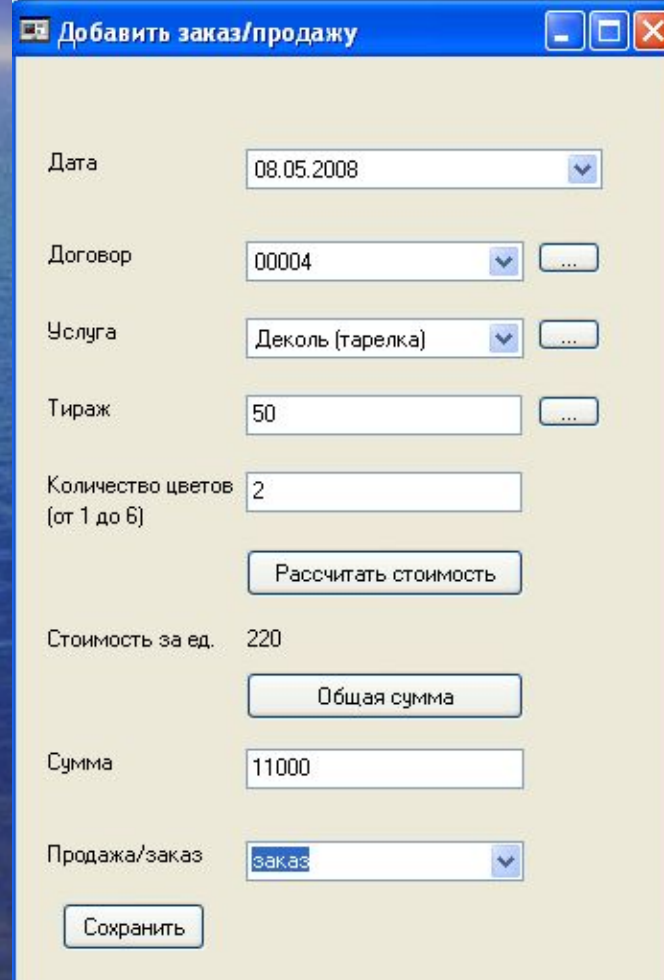

#### Работа с прайс-листами:

 $E$ 

#### ■ Прайс-лист ООО "Планета Трафарета"

**Услуга** 

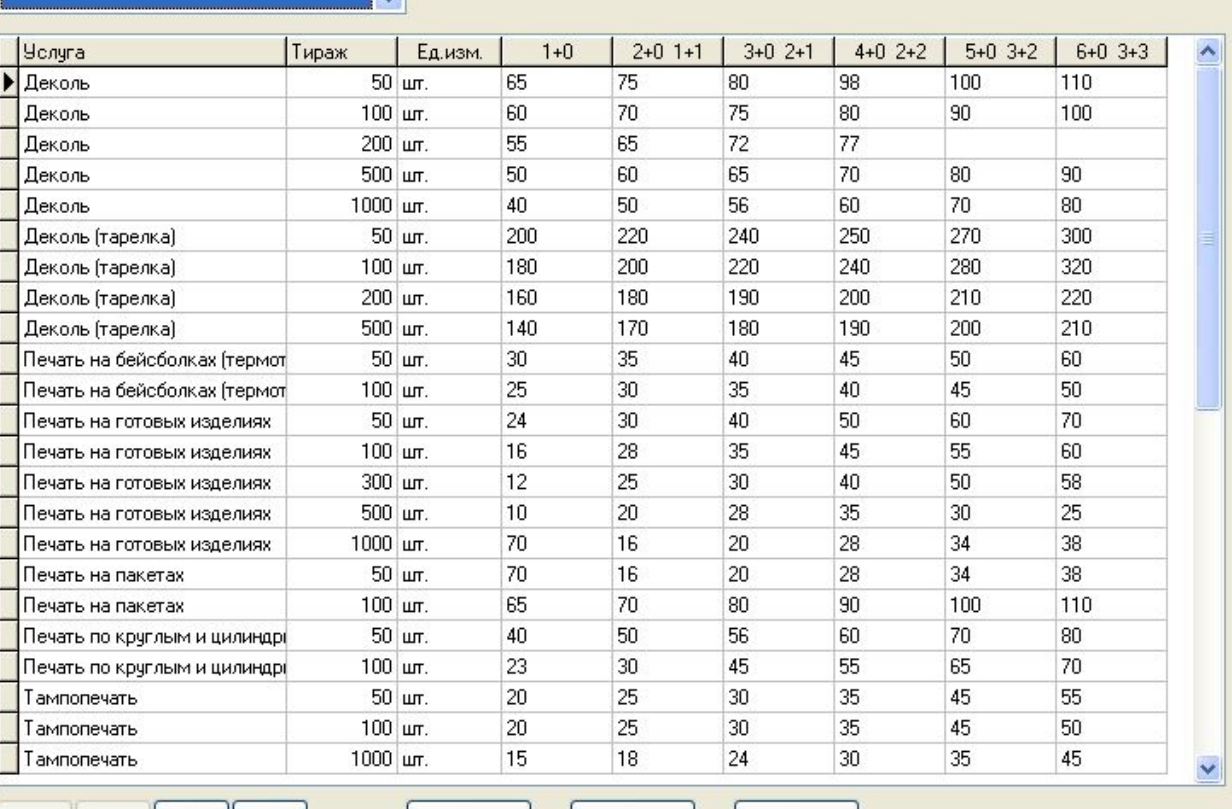

Добавить

Изменить

**Удалить** 

Построить прайс-лист в MS Word и MS Excel

Word

Excel

### Добавление новой записи в прайс-лист:

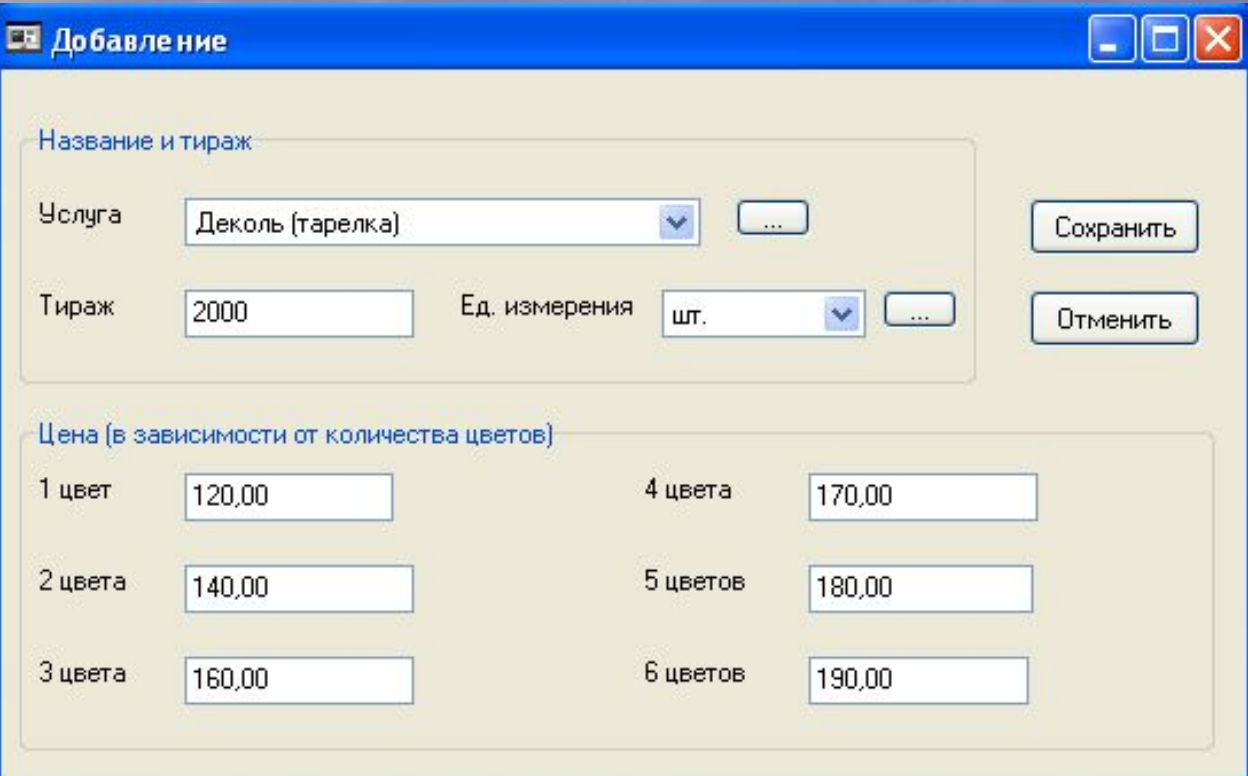

#### Отчет о продажах:

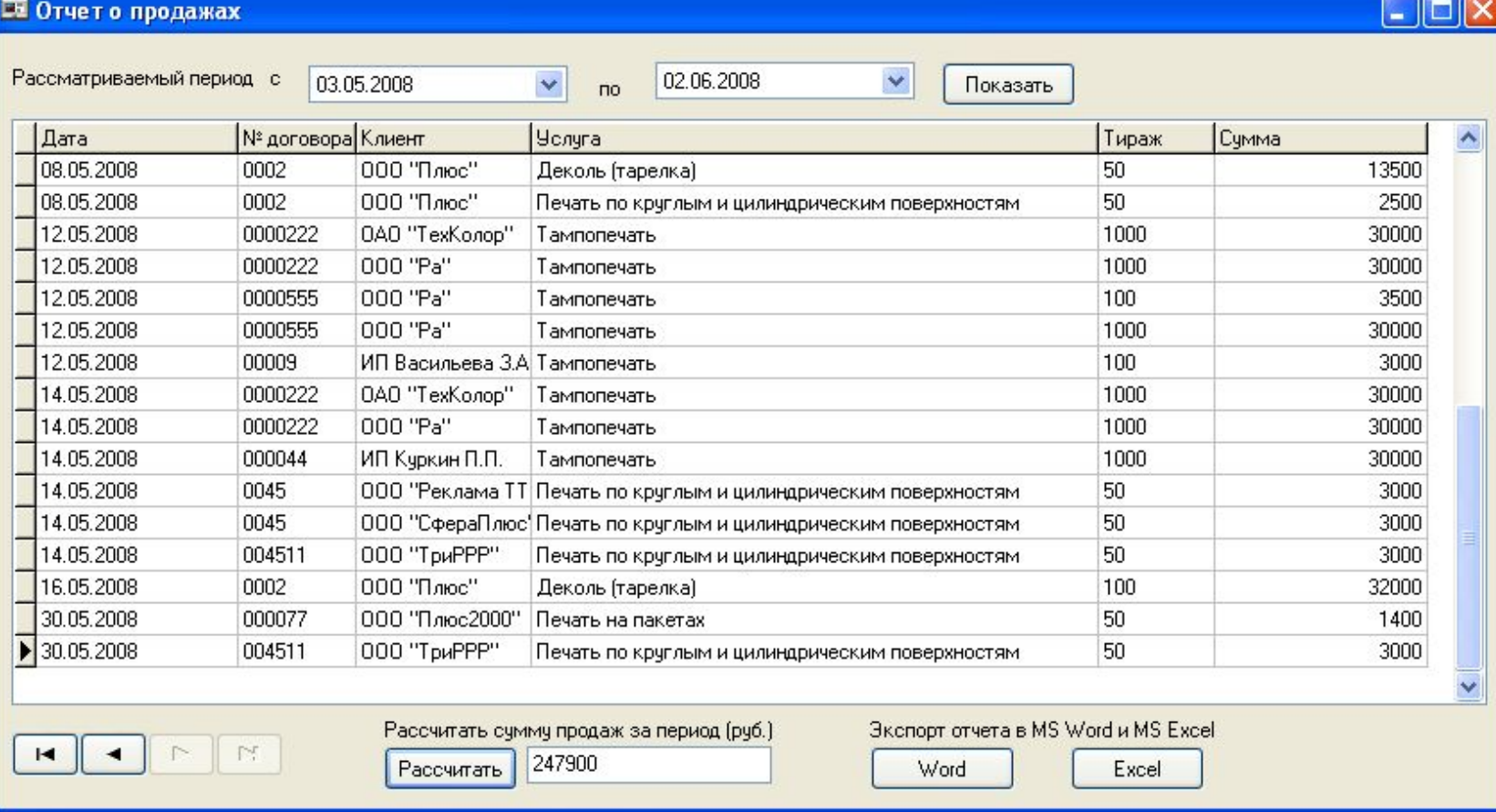

#### Отчет о невыполненных заказах:

#### **EX Невыполненные заказы**

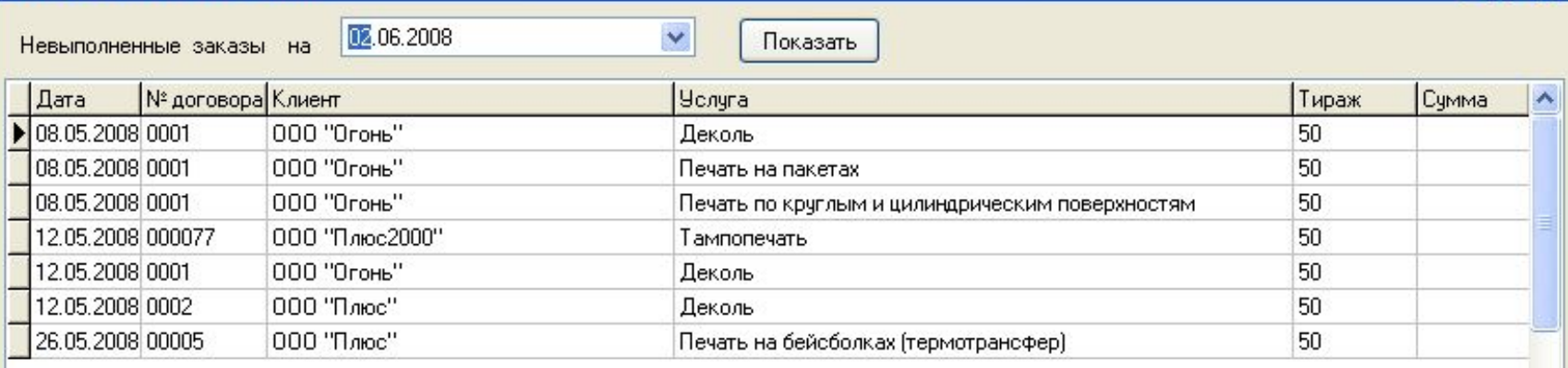

 $\leq$ 

 $H$ 

Экспорт отчета в MS Word и MS Excel

Word

Excel

 $\Box$ D $\times$ 

 $\rightarrow$ 

#### Отчет «Доход по клиентам»:

#### **Ей Доход по клиентам** 02.06.2008 03.05.2008  $\checkmark$  $\checkmark$ Рассматриваемый период с Показать **no** № договора Клиент Количество продаж Сумма продаж  $\blacktriangleright$  00009 ИП Васильева З.А. 3000 000044 30000 ИП Куркин П.П. 0000222 ОАО "ТехКолор" 60000 0002 000 "Плюс" 48000 000077 000 "Плюс2000" 1400 000 "Pa" 0000222 60000 000 "Pa" 0000555 33500 000 "Реклама ТТТ" 0045 3000

 $\Gamma\subset$ 

ООО "СфераПлюс"

000 "Три<sup>РРР"</sup>

0045

004511

Экспорт отчета в MS Word и MS Excel

3000

6000

Word

Excel

 $\Box$  $\Box$  $\times$ 

1

 $\overline{c}$ 

3

 $\mathbf{1}$ 

 $\overline{c}$ 

 $\overline{c}$ 

 $\mathbf{1}$ 

 $\mathbf{1}$ 

 $\overline{c}$ 

۸

 $\ddotmark$ 

### Отчет «Доход по услугам»:

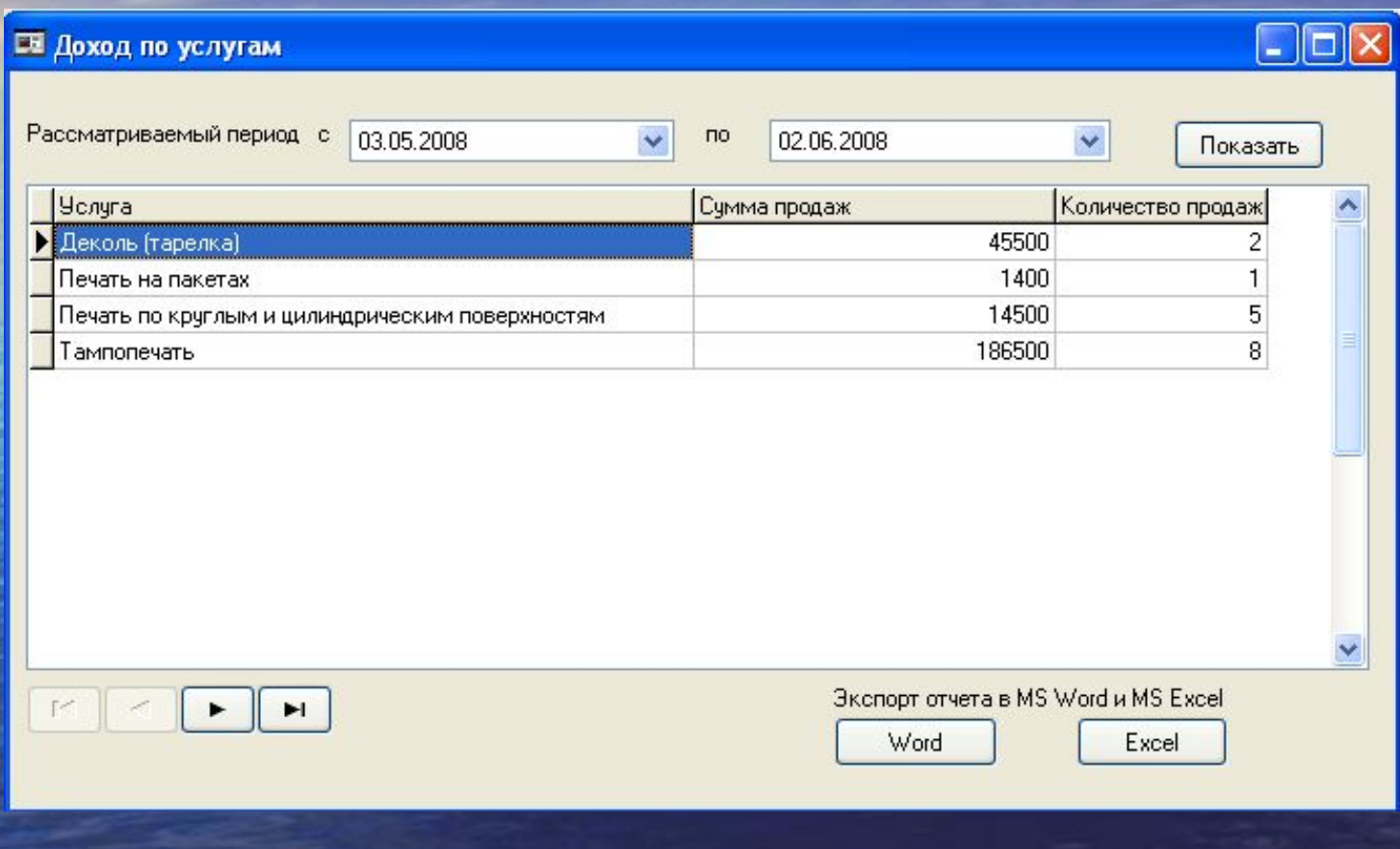

Смена пароля:

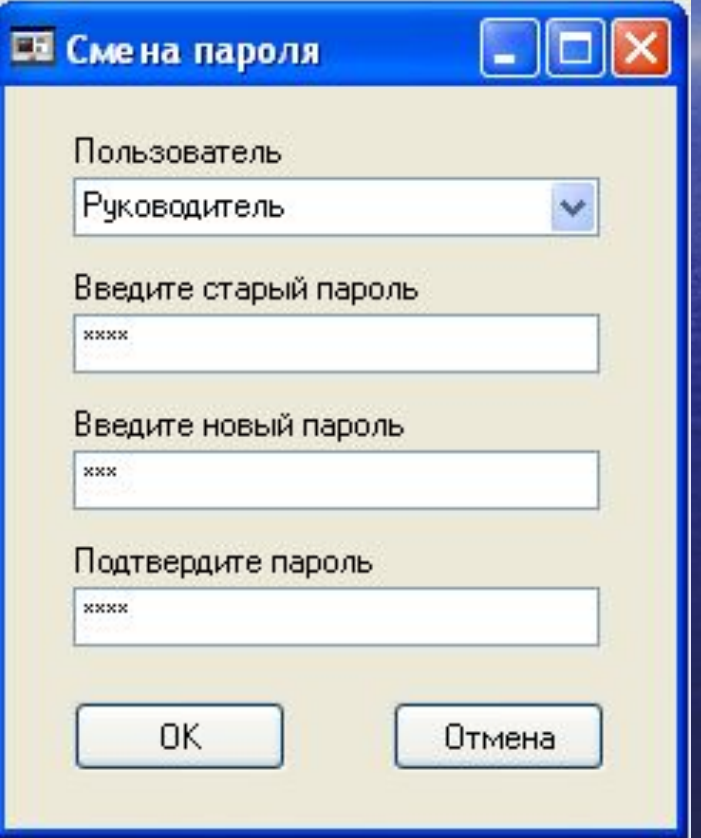

Форма «О программе»:

#### □ Опрограмме

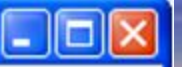

АВТОНОМНАЯ НЕКОММЕРЧЕСКАЯ ОБРАЗОВАТЕЛЬНАЯ ОРГАНИЗАЦИЯ ВЫСШЕГО ОБРАЗОВАНИЯ ЦЕНТРОСОЮЗА РОССИЙСКОЙ ФЕДЕРАЦИИ "РОССИЙСКИЙ УНИВЕРСИТЕТ КООПЕРАЦИИ" СМОЛЕНСКИЙ ФИЛИАЛ

АРМ руководителя отдела продаж ООО "Абеликс"

Разработчик: Котов С.В., группа ЗИС - 110 2016 год

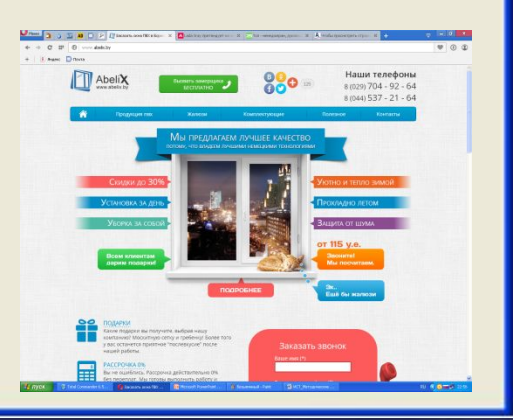

### Экономическая эффективность

Расчет суммарных затрат на разработку проекта:

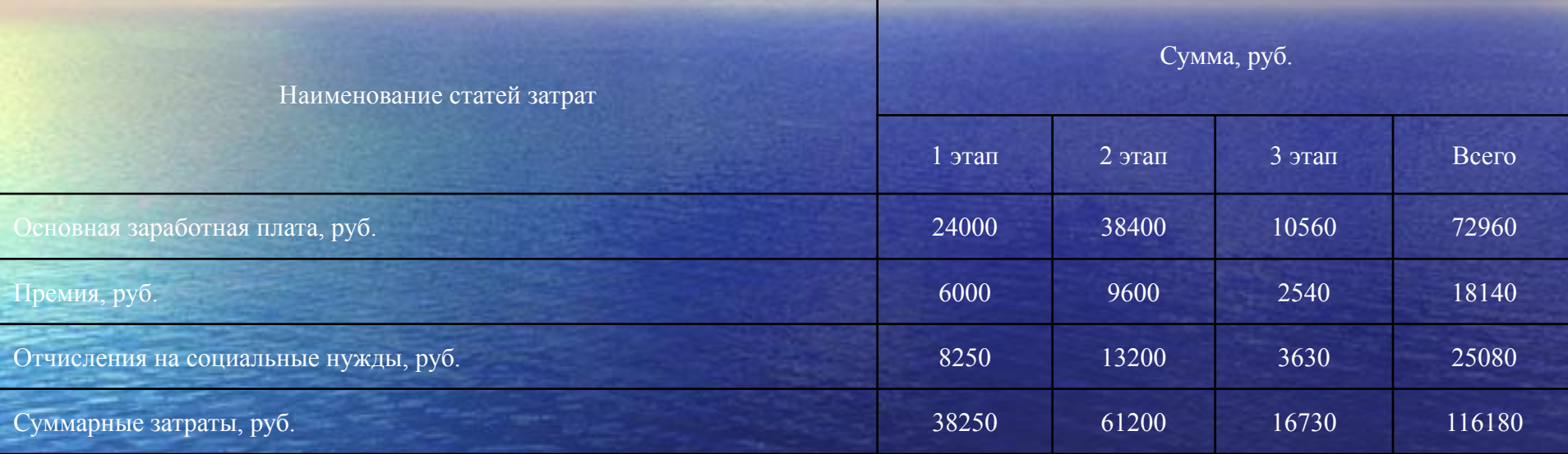

### Затраты на оборудование и программные средства разработки:

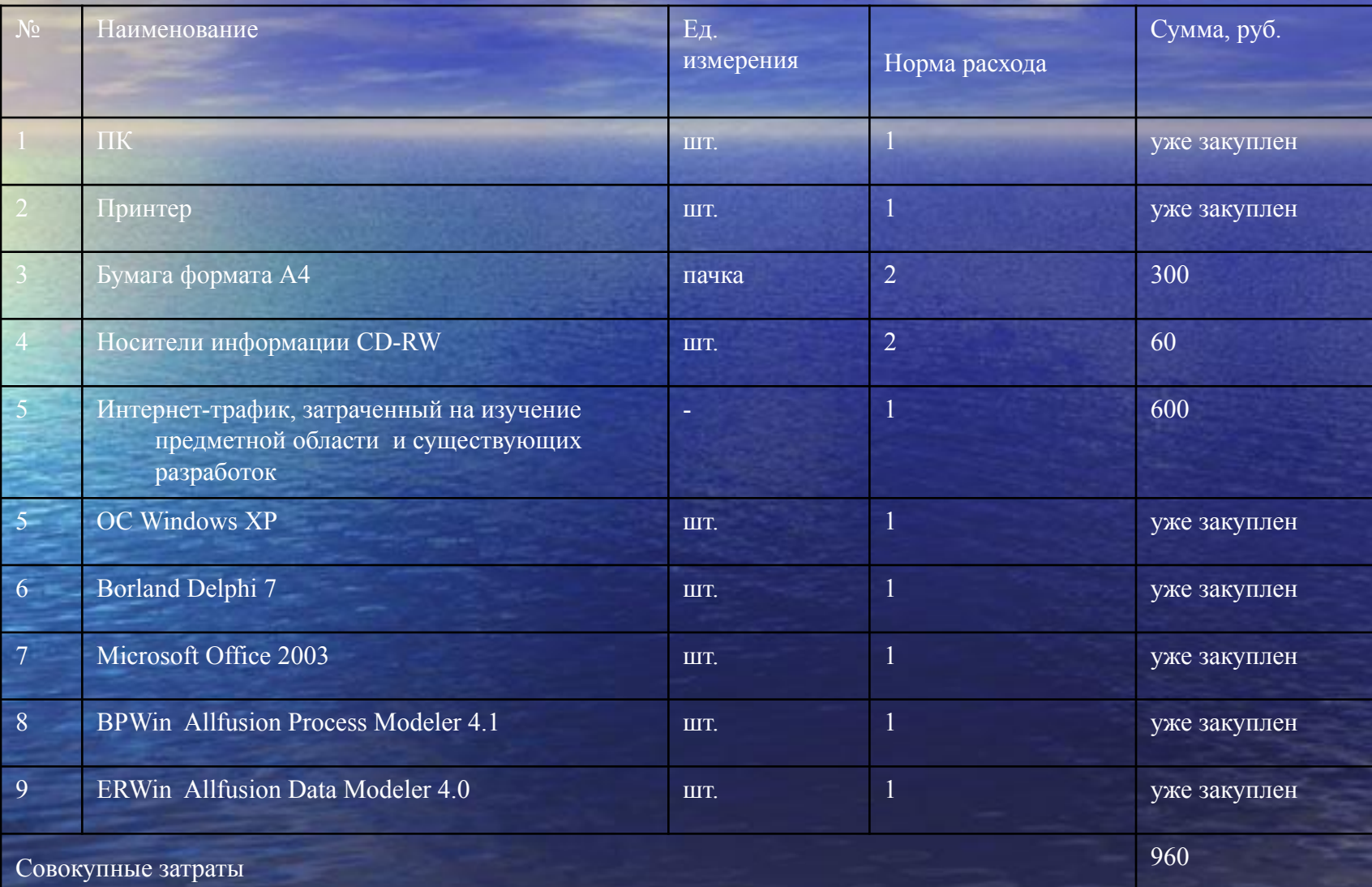

### Расчет общих затрат на разработку системы:

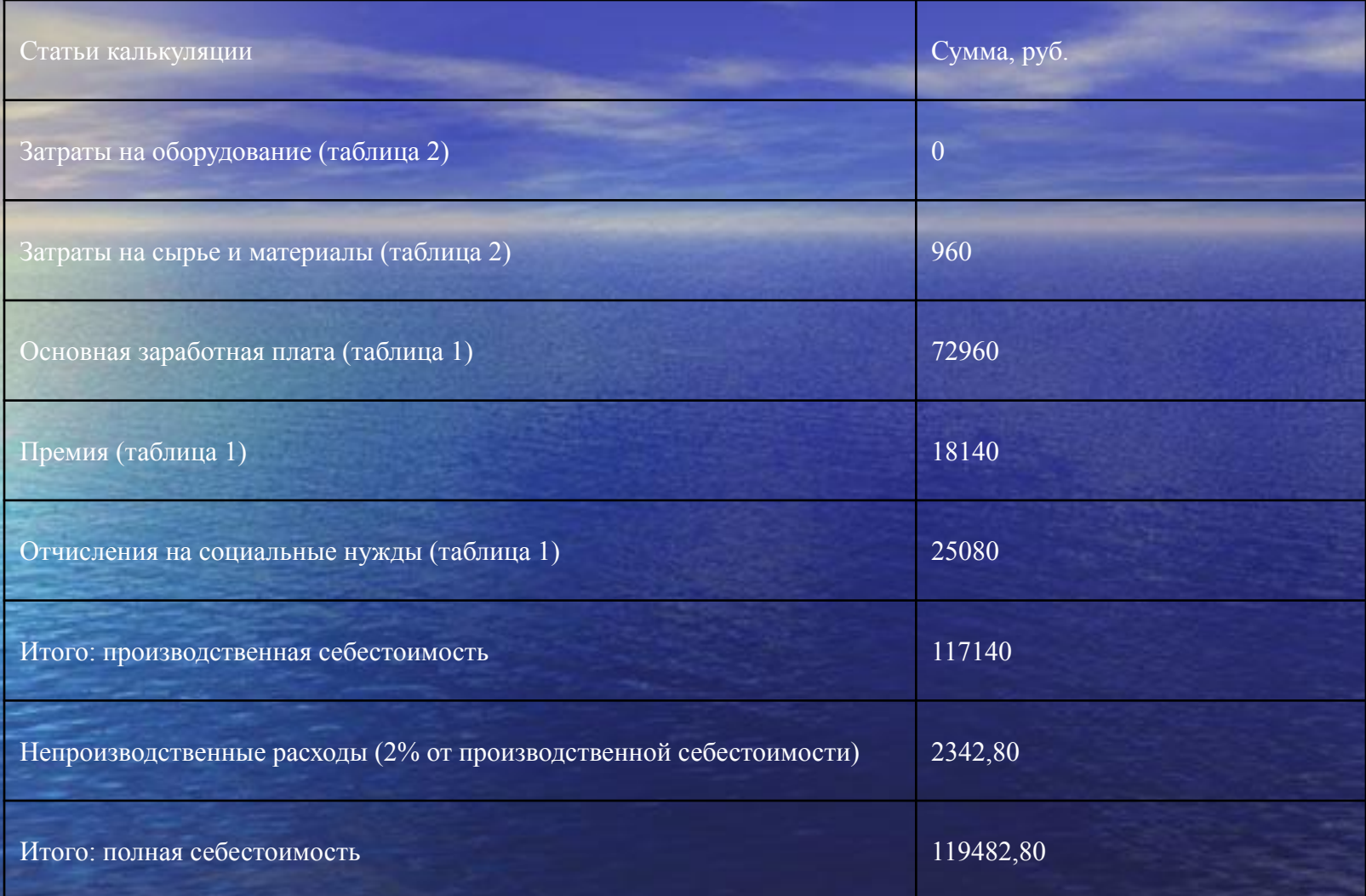

Из таблицы видно, что полная себестоимость информационной системы составила сто девятнадцать тысяч четыреста восемьдесят два рубля восемьдесят копеек.

#### Теперь перейдем к практической оценке стоимостных затрат

Оценка экономии от внедрения информационной системы по отдельным процессам:

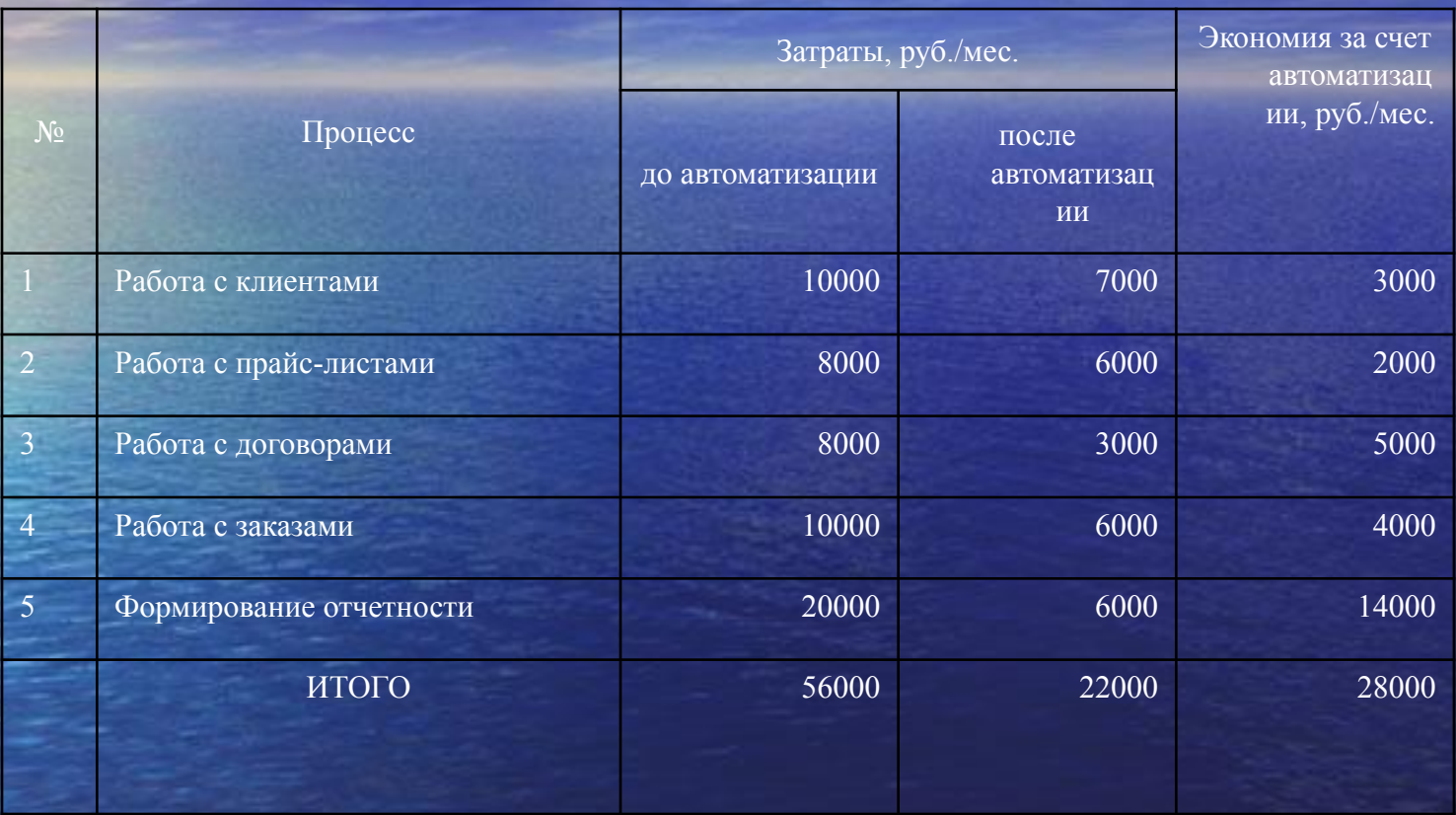

Из таблицы видно, что экономия от внедрения информационной системы составит в среднем двадцать восемь тысяч рублей в месяц, то есть триста тридцать шесть тысяч в год.

1. Годовой экономический эффект определяется по формуле

 $\Theta = \partial \Gamma \circ \alpha - \partial \Gamma$  – Ен $\Gamma$  К,

где Э – годовой экономический эффект, Эгод – показатель снижения стоимостных затрат, Ен – нормативный коэффициент эффективности капитальных вложений, К – затраты на проектирование, разработку, внедрение информационной системы.

Таким образом, годовой экономический эффект равен следующему значению: 336000 - 0,15\* 119482,80 = 318077,58 (руб.). 2. Экономическая эффективность капитальных затрат  $E = (3$ год/К)  $\cdot$  100%,

где Е – экономическая эффективность капитальных затрат, К – затраты на проектирование, разработку, внедрение информационной системы, Эгод – показатель снижения стоимостных затрат.

Экономическая эффективность составляет: (336000 /  $119482,80$ <sup>\*</sup> $100\% = 281\%$ , что является более чем хорошим результатом.

#### Рассмотрим обобщающие показатели экономической эффективности.

3. Cрок окупаемости

 $T = K / 3$ год

где Т – срок окупаемости, К – затраты на проектирование, разработку, внедрение информационной системы, Эгод – показатель снижения стоимостных затрат.

Таким образом, получаем 119482,80 / 336000 = 0,36 года, что составляет 4,5 месяца.